## Open Source Video Editing Using OpenShot

@jayneildalal

2/22/14

## About Me

Technical Writer Open Source Enthusiast

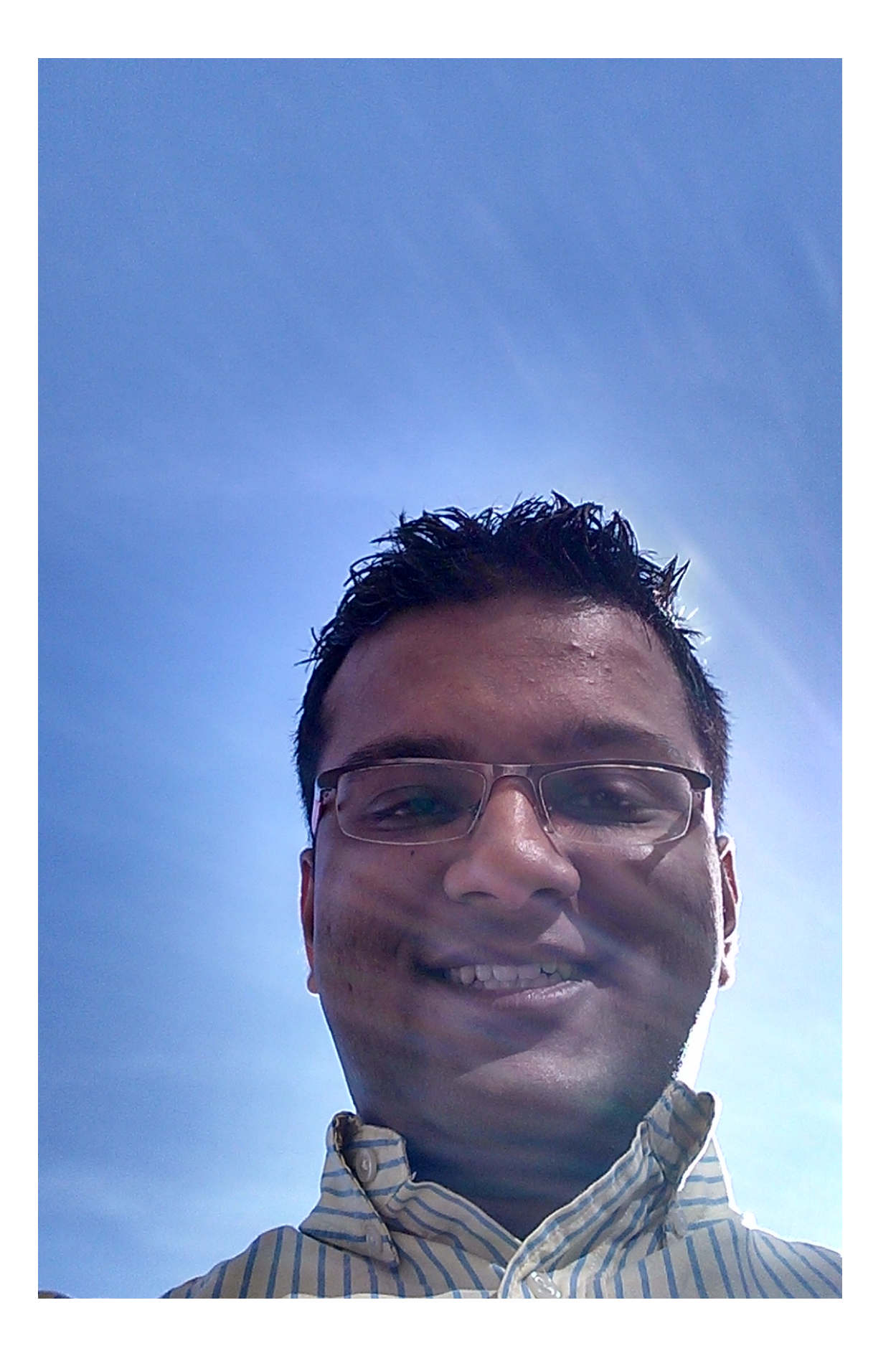

## OpenShot

- Lead Developer: Jonathan Thomas
- Open source
- Cross platform
- Successful Kickstarter campaign ~ \$45,028

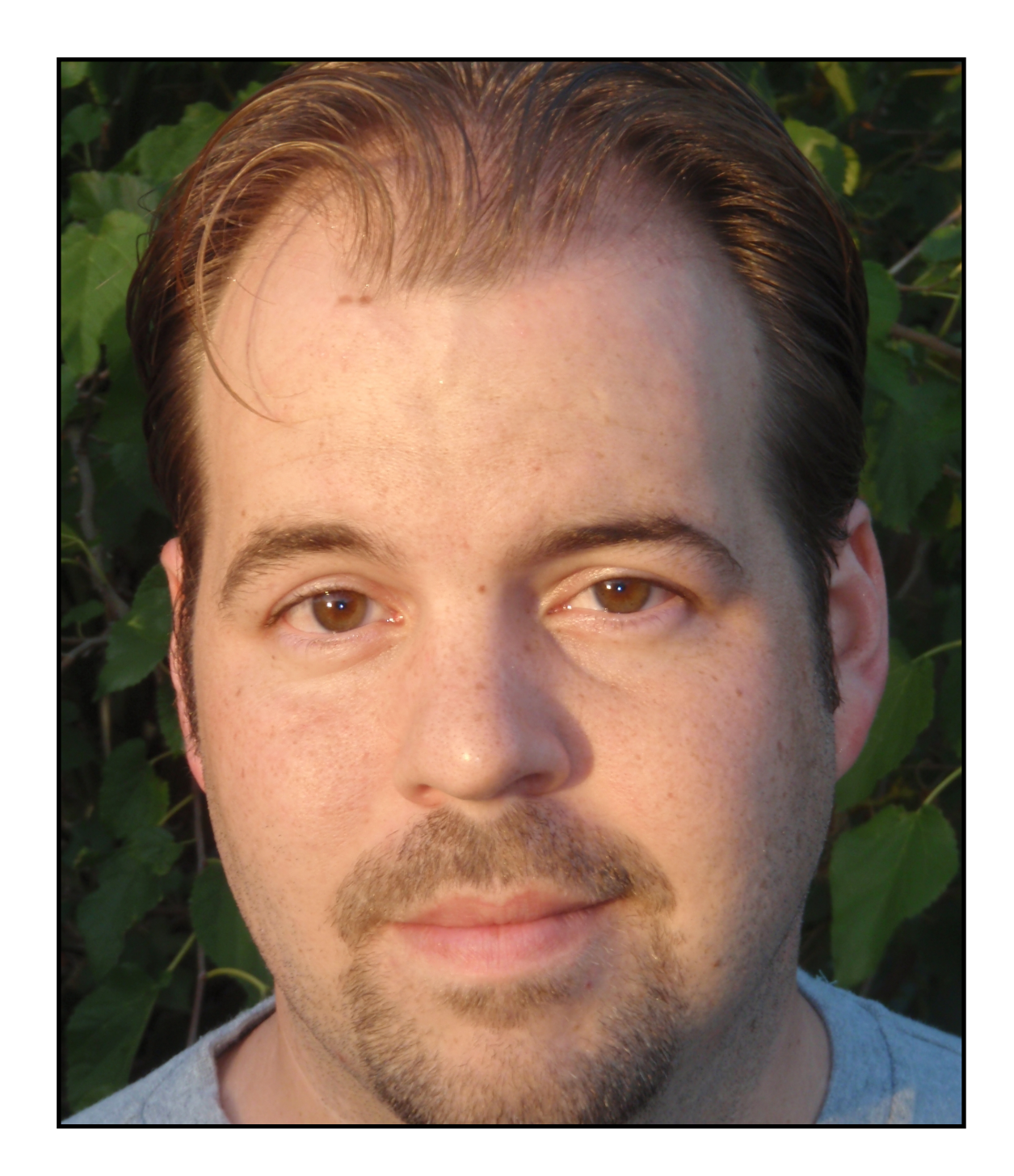

## Installation

sudo add-apt-repository ppa:openshot.developers/ppa

sudo apt-get update

sudo apt-get install openshot openshot-doc

Latest version: 1.4.3

#### Resources

- Content -<http://search.creativecommons.org/>
- Camera Canon Vixia HF-R400, 1080 MP4

### Live Demo

- Overview of the layout
- Editing, trimming, transitions etc.
- Exporting

## Support OpenShot

- Developers
- Donate
- Spread the word

# Enjoy SCALE!!!

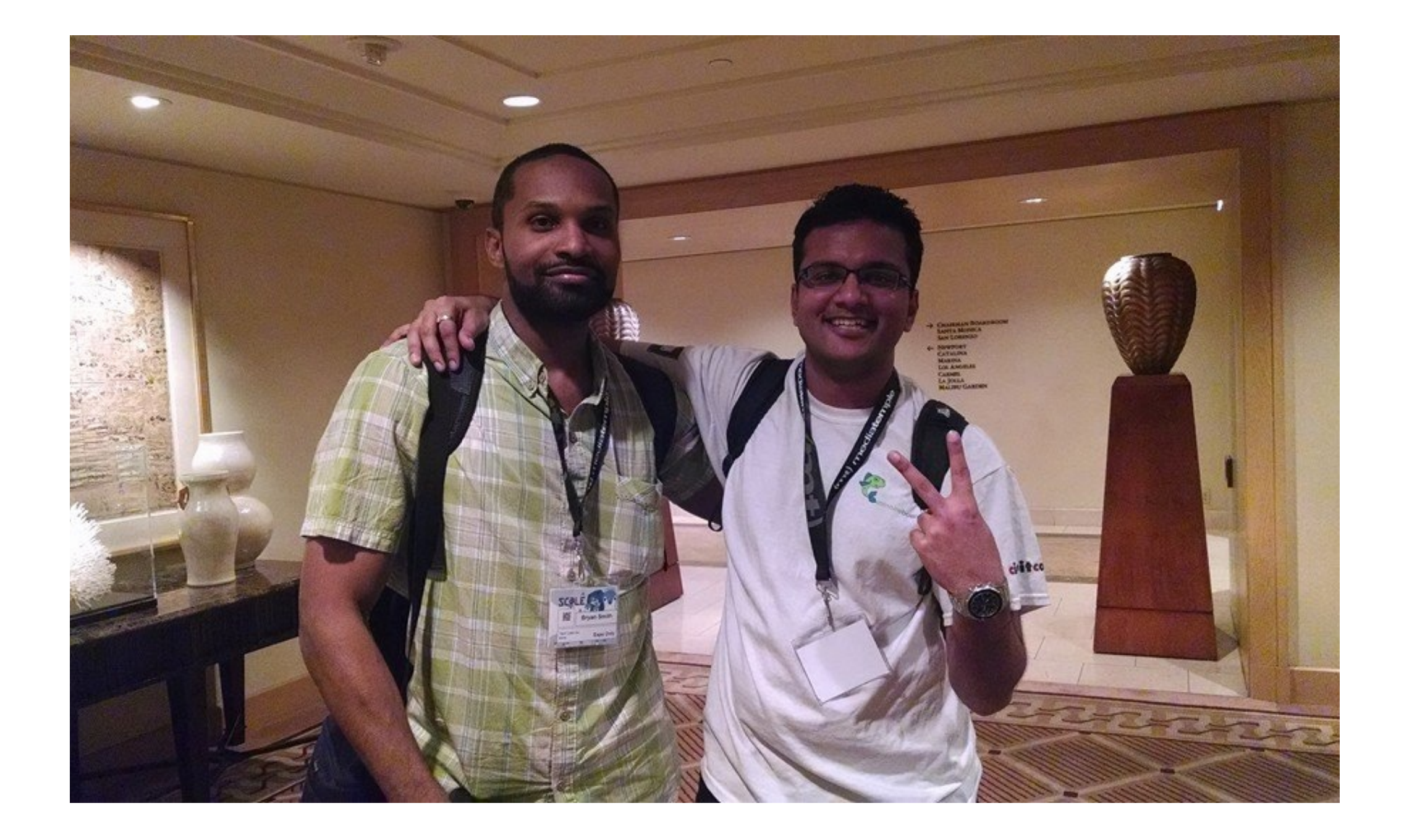